$\frac{1}{\sqrt{2}}$ 

 $\frac{1}{1}$ 

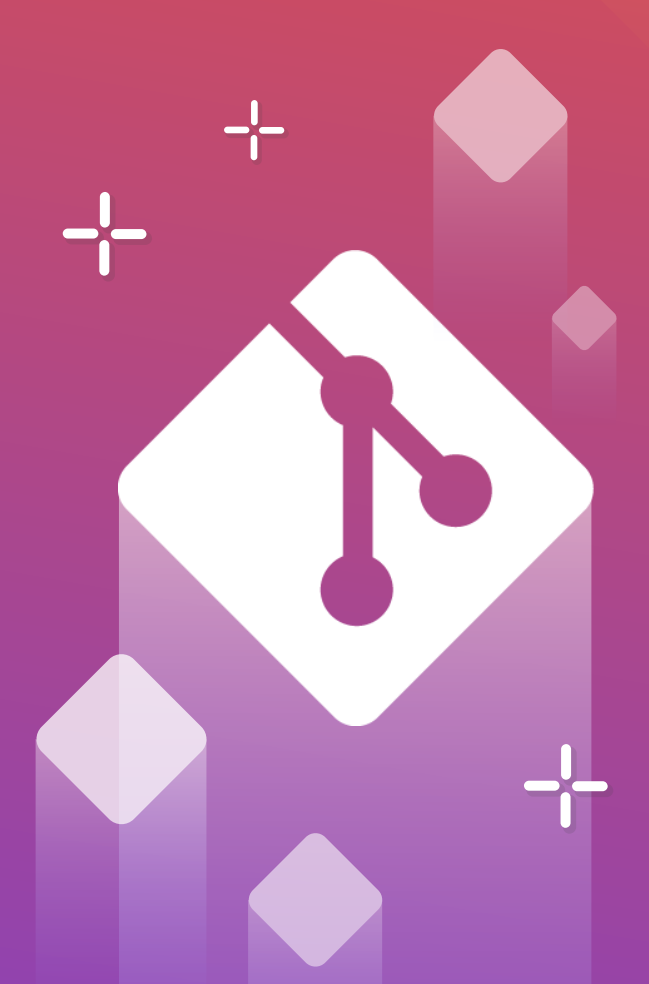

HOSTINGER

# $\overline{\phantom{0}}$ J  $\bullet$ **Cheat Sheet**

#### **Create a Repository**

From scratch -- Create a new local repository **git init [project name]**

Download from an existing repository **git clone my\_url**

## **Observe your Repository**

List new or modified files not yet committed **git status**

Show the changes to files not yet staged **git diff**

Show the changes to staged files **git diff --cached**

Show all staged and unstaged file changes **git diff HEAD**

Show the changes between two commit ids **git diff commit1 commit2**

List the change dates and authors for a file **git blame [file]**

Show the file changes for a commit id and/or file **git show [commit]:[file]**

Show full change history **git log**

Show change history for file/directory including diffs **git log -p [file/directory]**

## **Working with Branches**

List all local branches **git branch**

List all branches, local and remote **git branch -av**

Switch to a branch, my\_branch, and update working directory **git checkout my\_branch**

Create a new branch called new\_branch **git branch new\_branch**

Delete the branch called my\_branch **git branch -d my\_branch**

Merge branch a into branch b **git checkout branch\_b git merge branch\_a**

Tag the current commit **git tag my\_tag**

#### **Make a change**

Stages the file, ready for commit **git add [file]**

Stage all changed files, ready for commit **git add .** 

Commit all staged files to versioned history **git commit -m "commit message"**

Commit all your tracked files to versioned history **git commit -am "commit message"**

Unstages file, keeping the file changes **git reset [file]**

Revert everything to the last commit **git reset --hard**

## **Synchronize**

Get the latest changes from origin (no merge) **git fetch**

Fetch the latest changes from origin and merge **git pull**

Fetch the latest changes from origin and rebase **git pull --rebase**

Push local changes to the origin **git push**

# **Finally!**

When in doubt, use git help **git command --help**

Or visit https://training.github.com/ for official GitHub training.

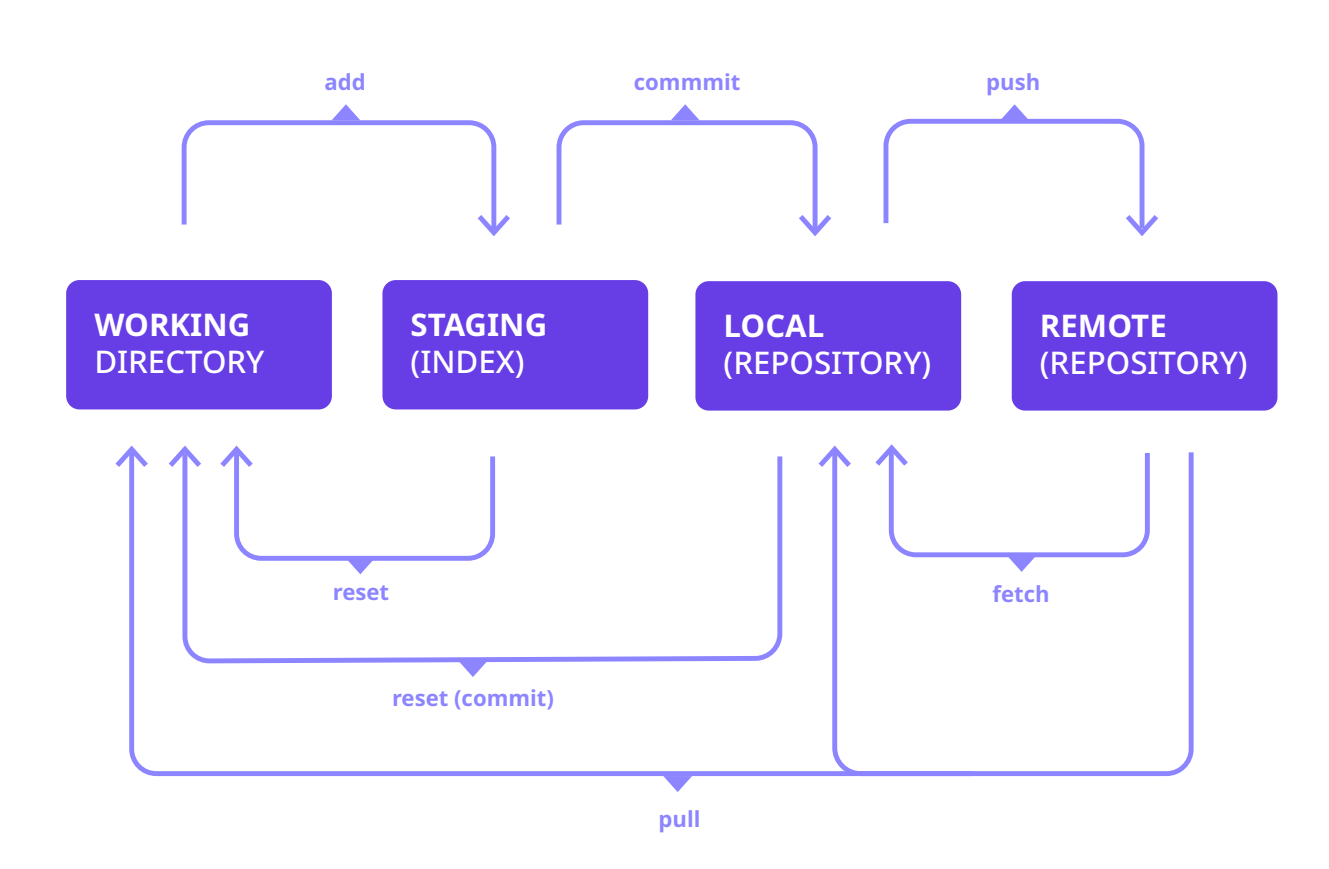